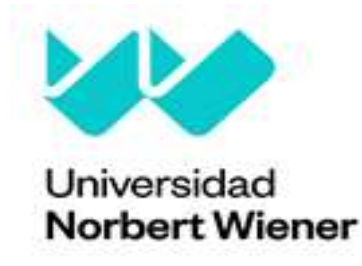

## FACULTAD DE INGENIERÍA Y NEGOCIOS

Escuela Académico Profesional de Ingenierías

T**rabajo de Suficiencia Profesional** 

Implementación de una pasarela de pagos en línea para el

# canal digital Tictuk en la empresa Delosi S.A.

Para optar el título profesional de Ingeniero de Sistemas e Informática

Autor:

Br. Ramírez Soto, Mayki Kevin Heli

## ORCID:

0000-0001-5754-6571

## Asesor:

Mg. Julio Alfredo Martin Córdova Forero

## ORCID:

0000-0001-5317-8927

## Línea de Investigación General de la Universidad:

Sociedad y transformación digital

## Línea de Investigación Especifica de la Universidad:

Tecnologías de la información y comunicaciones

Lima, Perú

<span id="page-0-0"></span>2023

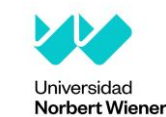

Yo, Ramirez Soto Mayki Kevin Heli, egresado de la Facultad de Ingeniería y Negocios y ⊠Escuela Académica Profesional de Ingenierías de la Universidad privada Norbert Wiener declaro que el trabajo académico **"Implementación de una pasarela de pagos en línea para el canal digital Tictuk en la empresa DELOSI S.A."** Asesorado por el docente: Mg. Córdova Forero, Julio Alfredo DNI 09924829 ORCID 0000-0001-5317-8927 tiene un índice de similitud de dos 2% (dos) con código oid:14912:231950188 verificable en el reporte de originalidad del software Turnitin.

Así mismo:

- 1. Se ha mencionado todas las fuentes utilizadas, identificando correctamente las citas textuales o paráfrasis provenientes de otras fuentes.
- 2. No he utilizado ninguna otra fuente distinta de aquella señalada en el trabajo.
- 3. Se autoriza que el trabajo puede ser revisado en búsqueda de plagios.
- 4. El porcentaje señalado es el mismo que arrojó al momento de indexar, grabar o hacer el depósito en el turnitin de la universidad y,
- 5. Asumimos la responsabilidad que corresponda ante cualquier falsedad, ocultamiento u omisión en la información aportada, por lo cual nos sometemos a lo dispuesto en las normas del reglamento vigente de la universidad.

………………………………………………. Firma de autor 1 Nombres y apellidos del Egresado: Ramirez Soto Mayki Kevin Heli DNI: 73325601

…………………………………………… Firma

Nombres y apellidos del Asesor: Mg. Córdova Forero, Julio Alfredo DNI: 09924829

Lima, 18 de marzo de 2023

### **Resumen**

El propósito de este trabajo fue repotenciar el canal digital que tenía poca estadística en ingresos e impacto a los clientes, se logró aumentar los ingresos de venta del canal, además de optimizar la experiencia del cliente. Los fundamentos teóricos fueron la teoría de sistemas, utilizando esta teoría se tuvo las bases para el desarrollo de la implementación de un sistema de información. Además de utilizar como instrumento un sistema de pagos en línea donde pude apoyarme de la teoría de como estos instrumentos nos ayudan para mejorar nuestra tecnología y de generar un valor agregado automatizando los procesos de pagos y la importancia de esto, debido a esto, no hubo necesidad de liquidar cada transacción que se registraba en la pasarela de pago ya que automatizamos mediante un servicio lambda este proceso y de la validación de la transacción con los campos antifraude que manejaba el proveedor de pagos. La metodología aplicada fue la fundamentación de mi experiencia laboral y mi conocimiento aplicado mediante la teoría investigada a lo largo del desarrollo de este informe de sustentación. Los resultados que se obtuvieron fueron como optimizar las entregas y pagos en línea en el canal digital para mejorar la experiencia de generación de órdenes. Además, se logró robustecer la pasarela de pagos para asegurar los datos de los tarjetahabientes. Las conclusiones que se llegaron fue que se aumentó las ventas en el canal y la competitividad tecnología contra otros competidores además de agilizar el proceso de entrega del pedido.

**Palabras claves:** webhook, Fintech, API's, Bot, Inteligencia artificial, Pago en línea.

### **Abstract**

<span id="page-3-0"></span>The purpose of this work was to repower the digital channel that had little statistics in income and impact on customers, it will be overcome to increase the channel's sales revenue, in addition to optimizing the customer experience. The theoretical foundations were the theory of systems, using this theory the bases were had for the development of the implementation of an information system. In addition to using an online payment system as an instrument where I was able to rely on the theory of how these instruments help us improve our technology and generate added value by automating payment processes and the importance of this, due to this, there was no the need to settle each transaction that was registered in the payment gateway since we automated this process through a lambda service and the validation of the transaction with the anti-fraud fields that the payment provider managed. The applied methodology was the foundation of my work experience and my knowledge applied through the theory investigated throughout the development of this supporting report. The results obtained were how to optimize online deliveries and payments in the digital channel to improve the order generation experience. In addition, the payment gateway will be strengthened to ensure cardholder data. The conclusions that were reached were that sales in the channel and technology competitiveness against other competitors were increased, in addition to speeding up the order delivery process.

# Índice de Contenido

<span id="page-4-0"></span>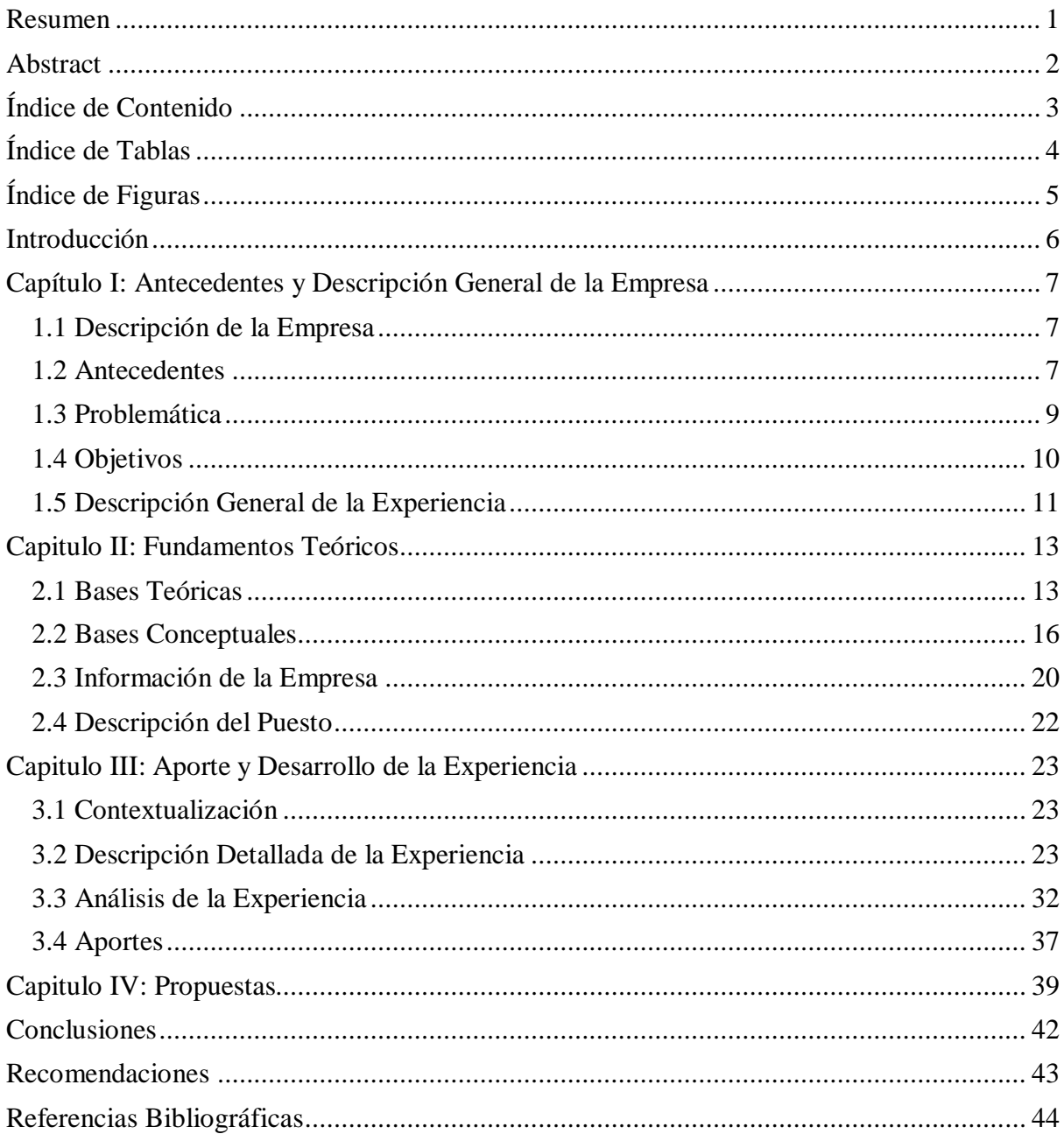

# **Índice de Tablas**

<span id="page-5-0"></span>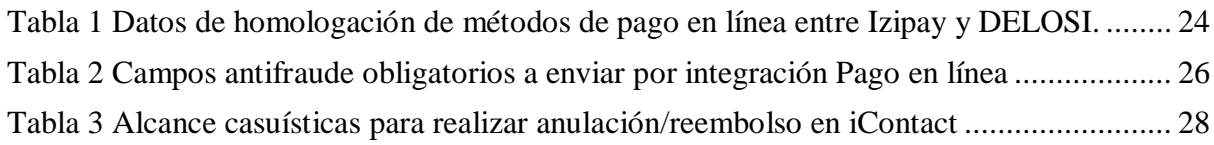

# **Índice de Figuras**

<span id="page-6-0"></span>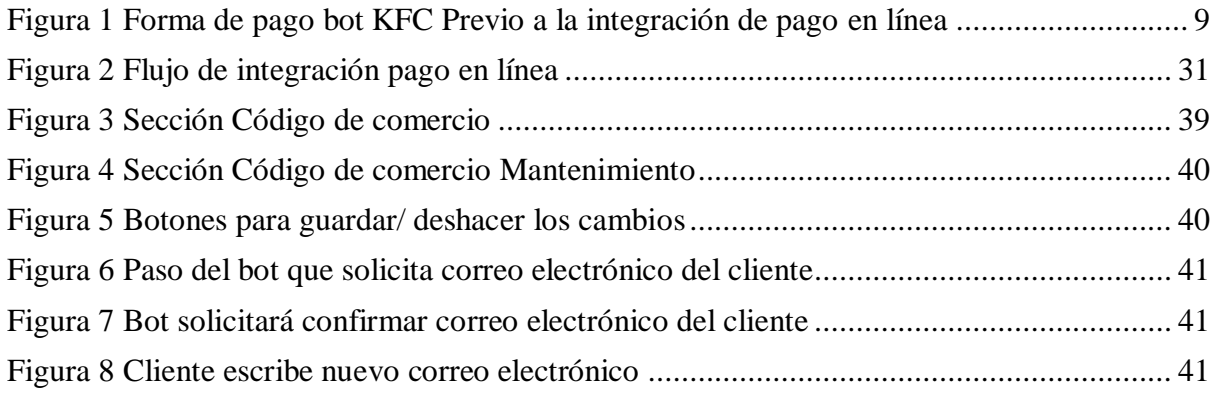

#### **Introducción**

<span id="page-7-0"></span>El informe de Competencia Profesional tiene como tema el pago en línea y el objetivo es en la implementación de un sistema de pasarela de pagos en línea para el canal digital Tictuk para las marcas KFC y PH/PHD. La justificación para el desarrollo de este informe es acerca de la importancia de tener métodos de pago en línea para cualquier negocio o canal de venta desde un emprendimiento, debido a esta forma de pago, tu negocio les ofrecerá a los clientes la opción de pagar con su tarjeta de crédito o débito desde la comodidad de su casa.

En el capítulo uno presentamos una breve descripción de la empresa, haciendo énfasis en su historia y antecedentes, seguido de un desarrollo e identificación de la problemática. Posterior a ello describimos detalladamente la experiencia y los objetivos establecidos en el informe. Luego, en el capítulo dos desarrollamos las bases teóricas y conceptuales utilizadas a lo largo de la experiencia laboral del informe.

En el capítulo tres contextualizamos la experiencia laboral y los aportes brindados a la organización en la cual se desarrolló la experiencia laboral; dividiéndolo en siete macro procesos que describen los conocimientos aplicados y desarrollados a lo largo de la experiencia laboral para llegar a los objetivos estipulados en el capítulo dos. Finalmente, este capítulo termina exponiendo los aportes que el autor realizó a lo largo del proyecto.

Luego en el capítulo cuatro se describen las propuestas que se pudieron identificar y plantearlas en un backlog del proyecto como posteriores hitos de mejora para la próxima actualización. Finalmente, se describen a continuación las conclusiones y recomendaciones estipuladas al finalizar la implementación del proyecto.

El alcance de este informe tiene como principal dirección el área de proyectos de TI de la empresa DELOSI S.A. en conjunto con el área de marketing (para decisiones de mensajes al cliente), en trabajo remoto en la ciudad de Lima, Perú en horario de 09:00 am hasta las 06:00 pm de Lunes a Viernes, además de tener el apoyo del proveedor de pagos IZIPAY en Perú y el proveedor que se encarga de desarrollar y darle mantenimiento al bot de WhatsApp de KFC, PH/PHD llamado comercialmente como Tictuk que se encuentra en Israel. Las limitaciones que se tuvieron fueron de acuerdo a mis funciones y responsabilidades a mi puesto de trabajo como Analista de Proyectos TI apoyándome con mi jefe directo ante cualquier aprobación.

### **Capítulo I: Antecedentes y Descripción General de la Empresa**

### <span id="page-8-1"></span><span id="page-8-0"></span>**1.1 Descripción de la Empresa**

Delosi SA con RUC 20100123330 es la una empresa del rubro de franquicias de tiendas de comida rápida en el Perú. Las principales actividades son la de gestionar las marcas franquiciadas en Perú, capital humano, recursos, locales, equipo tecnológico, productos para su consumo, entre otros. La empresa está distribuida entre múltiples áreas de desde la directiva, la cual define el rumbo de la organización. Luego a nivel de gerencia, cada área tiene su gerencia, desde la gerencia general, gerencia de proyectos de TI, Gerencia de Talento Humano, Gerencia de Operaciones, Gerencia de Exportaciones, Gerencia de Suministros, entre otros. La oficina principal se encuentra en Av. Javier Prado Oeste 1650, San Isidro, Lima, Provincia de Lima.

Las actividades y como se está llevando a cabo los trabajados, son de manera virtual o teletrabajo.

## <span id="page-8-2"></span>**1.2 Antecedentes**

Según Lechuga et al. (2020), Manifiestan el incremento del comercio electrónico durante el primer año de pandemia por la Covid-19 en La ciudad de Durango, México, arrojan cantidades superiores a años anteriores en las transacciones en línea para comprar o adquirir un servicio o producto en línea. Estos resultados fueron muy satisfactorios tanto para emprendimientos como pequeños y grandes negocios debido al confinamiento obligatorio por parte de los gobiernos de cada país en el mundo. Uno de los sectores de consumo masivo como comida preparada y entrega a domicilio fueron los más favorecidos. Múltiples negocios y empresas ya establecidas en el sector de comida han desplegado todos sus recursos para poder ofrecerles lo mejor en sus productos mediante el uso de las pasarelas de pago en línea para que el consumidor tenga la posibilidad de acceder a comprar comida y llevar a cabo transacciones desde la comodidad de su vivienda sin contacto con alguna persona que este contagiado por la Covid-19.

Según la investigación de Hernández (2022), La aplicación conjunta de la automatización de procesos y la inteligencia artificial mediante un bot desarrollado en un chat como WhatsApp, mejoran y agilizan los procesos manuales como pagos de trámites y atención inmediata de cada alumno o profesor. Además, nos comenta la importancia del uso de bots para la atención de un cliente, aprovechando las ventajas de la tecnología de un bot para que una organización innove sus procesos o bien llamado asistente virtual. Lo principal es lograr en que el usuario final se sienta siempre informado y resuelto sus dudas en cuando necesite usar el asistente virtual. Finalmente, con el asistente virtual o chatbot, se podrá gestionar tramites realizando los pagos de acuerdo a la necesidad del cliente, sin la necesidad de ir al centro de pago o caja. El mismo bot podrá registrar el concepto de pago que el cliente desee pagar desde la comodidad de su celular o una computadora con acceso a internet. Evitando las largas colas y horas consumidas en un centro de pago. Arango-Arango (2020), nos menciona que los pagos electrónicos representaron en el año 2015 más del 4.2 % del PBI en Colombia, por ello, el reglamento para los pagos electrónicos debe ganar niveles altos de seguridad y eficiencia en el ecosistema para el cliente que utiliza las plataformas digitales.

De acuerdo a la investigación de Carrascal (2022), Cada pasarela de pago debe tener integrada un sistema de cifrado de antifraude, PCI-DSS y Webhook para poder tener robusta la parte de seguridad y cifrado de datos del tarjetahabiente. Esto es sumamente esencial para asegurar la información confidencial del cliente. Además de tener la integración con webhooks para la comunicación automatizada entre aplicaciones, sin esta integración los sistemas receptores de la confirmación de pago no tendrían visibilidad para ingresar nuevos pedidos o compras sin tener la confirmación de pago. Además, Salgado et. al (2019), Nos indica que para fortalecer las medidas de seguridad para los sistemas de pagos electrónicos debemos utilizar las pautas establecidas por la normativa ISO 25000 que incluyen la salvaguarda de datos, la garantía de la integridad, la responsabilidad y la autenticidad, en conjunto con los principios fijados por la norma ISO 9001 en relación a las aptitudes y el entorno laboral de los empleados dentro de una organización.

Flores (2019), Realizó una implementación una aplicación móvil de pagos en línea utilizando la Fintech CULQUI. En esta implementación tuvo dificultades al no tener una integración con los pagos en línea de préstamos y tarjetas de crédito de entidades financieras debido a que dichas entidades financieras no tienen expuestos servicios web públicos para la consulta y pago de deuda de sus clientes. A pesar de tener alianza con otros pagos de servicios como luz, agua, telefonía o cable, en conjunto con CULQUI, esto no ha sido completado debido a las gestiones pendientes que tiene que realizar para integrarse a entidades financieras.

### <span id="page-10-0"></span>**1.3 Problemática**

Durante la integración de los anteriores canales de venta de la empresa DELOSI S.A. como RAPPI, GLOVO, UBER EATS, ¡PEDIDOS YA!, Web, existe la oportunidad que el cliente pueda realizar el prepago de su orden sin la necesidad de tener que pagar contra entrega sea en efectivo o con tarjeta. La idea nace desde la pandemia del año 2020 en forma de que por normativa gubernamental los restaurantes y comidas rápidas tengan sus procesos de entrega con cero contacto con el cliente, por ello se desarrolló en DELOSI S.A. un proceso para que los drivers puedan aplicarlo con cautela para no tener contacto con el cliente como el distanciamiento. Llego a tener un buen impacto en la sociedad peruana debido a las responsabilidades que se tomaba y que éramos de las primeras cadenas de comida rápida que realizaban este tipo de procedimientos, no solo para cuidar a nuestros clientes sino a nuestro capital humano dentro de DELOSI S.A.

Se reportaron muchos contagios en nuestros drivers durante la pandemia y se validaba que era por el contacto en la entrega de dinero o pago con tarjeta, con la misma tarjeta del cliente y que se procesaba el pago por el POS. Debido a ello se comenzó a realizar una investigación a nuestros canales que tenemos sin pago en línea y se pudo realizar un estudio de mercado para validar y sustentar la inversión y dado los ingresos de los canales digitales que eran más rápido el procesamiento de órdenes, se tomó la decisión de preparar un equipo para que gestione el proyecto para una implementación de un sistema de pasarela de pagos en línea. Durante las operaciones desde la apertura del canal digital Tictuk, se ha tenido el inconveniente que por largo tiempo se ha generado causando demora en la entrega del pedido o inclusive no poniéndose de acuerdo entre el delivery y el cliente.

Existe un apartado en el paso del bot donde se le pregunta al cliente si paga que denominación de billete, tarjeta o le permite escribir el monto de cuanto tiene:

### **Figura 1**

<span id="page-10-1"></span>**Forma de pago bot KFC Previo a la integración de pago en línea**

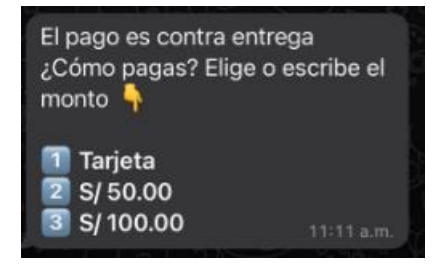

El cliente es libre de elegir la alternativa que prefiera, pero al momento en que el conductor llega a su ubicación, tiene la opción de pagar de la manera que le resulte más cómoda durante la entrega del producto. En donde puede pasar que al final desee pagar con tarjeta y el driver no haya llevado el POS para realizar el cobro de la orden y tenga que regresar para cobrar. Otro caso podría darse que el cliente desee pagar la orden con un billete de denominación de 100 soles y el driver no haya llevado sencillo y tenga que ir con la prisa de ir a cambiar el billete, causando atrasado en sus demás pedidos y del cliente.

Sin embargo, con el nuevo método de pago en línea, estos casos no sucederán ya que el driver solo se encargará de entregar el pedido sabiendo que desde que recibe el pedido en tienda conoce los medios de pago en línea y solo tiene que entregar el pedido y el flujo sería más fluido y rápido para ambas partes. Por lo mencionado anteriormente, se concluye que estos problemas son los principales pilares para mejorar, controlar y agilizar el proceso de pago para el canal digital de Tictuk.

#### <span id="page-11-0"></span>**1.4 Objetivos**

### **Objetivo general**

Implementar un sistema el cual permita controlar y agilizar el proceso de pagos en línea en el canal digital de Tictuk.

#### **Objetivos especifico**

- Agilizar la entrega de los pedidos de los drivers para el canal digital Tictuk
- Optimizar la experiencia del cliente al brindar una forma segura y fácil de realizar compras en línea.
- Fortalecer la seguridad al proporcionar una pasarela de pago segura y encriptada para proteger los datos de los tarjetahabientes.
- Expandir el alcance de las ventas al permitir a los clientes realizar compras en línea desde cualquier lugar y en cualquier momento.
- Mejorar el nivel competitivo con otros canales de venta digitales al ofrecer una forma segura y fácil de realizar compras en línea.

### <span id="page-12-0"></span>**1.5 Descripción General de la Experiencia**

En este apartado detallo las principales funciones y responsabilidades de mi superior directo, posterior a ello describo sobre mi puesto de trabajo, mis responsabilidades, funciones y alcance de mis funciones.

### Jefe inmediato:

Jefe de proyectos de TI es responsable de la planificación, implementación y supervisión de proyectos relacionados con tecnología de la información. Algunas de sus funciones específicas pueden incluir:

- Desarrolla los objetivos y alcance del proyecto.
- Define una estrategia de desarrollo del proyecto detallado que incluya la asignación de recursos, el calendario y el presupuesto.
- Asignar tareas al equipo
- Asegurar que los proyectos cumplan con los plazos y presupuestos establecidos.
- Supervisar el progreso del proyecto y hacer ajustes según sea necesario.
- Garantizar la calidad de las entregas del proyecto y revisar el trabajo final antes de entregarlo.
- Comunicar el estado del proyecto a los interesados, incluyendo a los gerentes y a los patrocinadores del proyecto.
- Resolver problemas y conflictos que puedan surgir durante el proyecto.
- Asegurar que las soluciones cumplan con los estándares de seguridad.
- Garantizar que el proyecto tenga la dirección con la misión, visión y estrategias organizacional de la empresa.

Como analista de proyectos TI soy responsable de contribuir a la planificación, implementación y supervisión de proyectos relacionados con tecnología de la información. Algunas de sus funciones específicas pueden incluir:

• Asistir al jefe de proyecto en el desarrollo de los objetivos y alcance del proyecto. Esto es sumamente importante ya que el jefe de Proyectos es el principal responsable y está en nuestras responsabilidades sacar adelante cada proyecto que requiera apoyo

inmediato. Ayudar a armar una estrategia detallada, además, que incluya la asignación de recursos, el calendario y el presupuesto. El desarrollar estrategias ayuda mucho durante el inicio de un proyecto ya que, con ello implementado, se tiene una mejor visión de lo desarrollado y no se pierde ningún paso o procedimiento continuo.

• Ayudar a asegurar que los proyectos cumplan con los plazos y presupuestos establecidos. Dependiendo de las circunstancias, de conocer que no se va a llegar a los plazos establecidos, es necesario armar un plan de contingencia de la cual el analista de Proyectos TI es capaz de realizar, como por ejemplo utilizar las fechas de colchón para amortizar el impacto.

• Monitorizar el progreso del proyecto y ayudar a hacer ajustes según sea necesario. Es netamente la responsabilidad del analista de Proyectos TI darle seguimiento constante el avance del proyecto, realizando consultas a los proveedores involucrados y buscando casuísticas no mapeadas para que no impacte en las fechas comprometidas.

• Ayudar a comunicar el estado del proyecto a los interesados, incluyendo a los gerentes y a los patrocinadores del proyecto. El analista de proyectos TI debe tener buena forma de comunicación con un grupo de trabajadores y proveedores. Además, debe tener el conocimiento suficiente del estatus del proyecto actual, así mismo, saber cómo realizar un resumen gerencial en cuanto a números y progreso.

• Ayudar a resolver problemas y conflictos que puedan surgir durante el proyecto. Es inevitable que no se armen problemas o conflictos, pero está en manejo del analista de Proyectos TI resolverlos a la brevedad a beneficio de las ambas partes y ser totalmente imparcial. Ayudar a asegurar que las soluciones cumplan con los estándares de seguridad. Esto se puede visualizar en el documento de alcance que el analista de Proyectos TI ha desarrollado, debe ser totalmente transparente y bien definido.

• Llevar a cabo el análisis de datos y asistir en la toma de decisiones. Es importante durante el avance del proyecto que el analista de Proyectos TI tenga una visión macro del proyecto para analizar los datos del proyecto y poder conciliar con el equipo para tomar mejores decisiones que ayuden a mejorar el avance del proyecto

• Generar reportes y documentos que ayuden a la gestión del proyecto. Es imprescindible que el Analista de proyectos TI desarrolle toda la documentación del proyecto necesaria para dejar evidencia de lo que fue trabajado y como se trabajó.

### **Capitulo II: Fundamentos Teóricos**

# <span id="page-14-1"></span><span id="page-14-0"></span>**2.1 Bases Teóricas Teoría General de Sistemas**

Como menciona Musheke y Phiri (2021), La teoría de sistemas tiene un conjunto de definiciones que logran complementarse entre sí, siendo de igual forma independientes de cada uno, teniendo cada uno una función dentro de una jerarquía de grupos que forman un sistema complejo. Este sistema depende de tres materias, sin ellos, no tendría sentido de existir, estos son: entradas, procesos y salidas. Esta es la base fundamental para el desarrollo de sistemas de información complejos.

Por ello, lo discutido por Jeece (2018) , indica que examina la conexión entre la teoría de sistemas y los marcos de capacidades en la gestión. La teoría de sistemas recibió atención en el siglo pasado, pero ha sido poco investigada y en gran parte descartada. Aunque los marcos de capacidades y sistemas comparten una perspectiva holística y reconocen la importancia del aprendizaje para la adaptación organizacional, las capacidades dinámicas van más allá al permitir que el cambio sistémico comience desde adentro con el liderazgo y la gestión, lo que puede generar ventaja competitiva.

Asimismo, Markovsky y Dörfler (2021), Explican la teoría de sistemas desde una perspectiva conductual y su aplicación en diferentes áreas como análisis de datos, procesamiento de señales y control. Resalta la eficacia y robustez de estos métodos, siendo capaces de funcionar en tiempo real en sistemas físicos complejos con una cantidad mínima de datos. Además, se describen ejemplos de métodos de control basados en datos, que se clasifican en implícitos y explícitos.

Larse-Freeman (2020), Nos explica la diferencia entre dos tipos de complejidad: la general y la restringida. La primera es filosófica mientras que la segunda es metodológica y se refiere a la posibilidad de obtener evidencia de simulaciones por computadora o modelos formales de sistemas complejos. Para medir la complejidad de un texto se utilizan diversas medidas, tales como la complejidad sintáctica, de frase, léxica y sofisticación léxica.

### **Pasarela de Pagos**

La pasarela de pagos es un sistema que permite a los usuarios realizar transacciones financieras en línea. Los antecedentes de las pasarelas de pagos se remontan a la década de 1990, con el desarrollo del inicio de apertura de tiendas en la internet y el aumento de las transacciones comerciales en línea. A medida que Internet se volvió cada vez más popular y accesible, se desarrollaron nuevos sistemas de pagos en línea para poder alcanzar el aumento de transacciones en línea seguras. En los años 90, surgieron las primeras pasarelas de pagos en línea, como CyberCash y Digicash, que permitían a los consumidores realizar pagos en línea mediante tarjetas de crédito. Estas mismas, según García (2019), Las plataformas digitales que ofrecen productos y servicios cuentan con una pasarela de pagos en línea para el cobro de una membresía o de productos como carrito de compra, adaptando las mejores tecnologías actuales.

A inicios de los 2000, surgieron empresas entre ellas: PayPal y Amazon Payments, que proporcionaron formas alternativas de pago en línea, como los pagos mediante cuentas bancarias o transferencias electrónicas. Como indica López (2019), La plataforma Paypal publica sus API's para la integración de comercios electrónicos a fin de utilizar su tecnología en el proceso de pago de cualquier plataforma que desee ofrecer pagos en línea a sus clientes.

**Las Fintech y su protagonismo en la última década**. A mediados de los años 2000, surgieron las primeras pasarelas de pagos móviles, como Square y Google Wallet, que permitían a los consumidores realizar pagos mediante sus dispositivos móviles. En la última década, se ha ampliado un aumento en el uso de las criptomonedas como moneda virtual de pago, y las pasarelas de pagos han comenzado a aceptar este tipo de monedas digitales. Complementando la idea, Lavalleja (2020), Nos dice que Las Fintech han duplicado su capital de inversión en América Latina en el año 2018 generando empleo y ofreciendo múltiples servicios financiero a personas naturales y organizaciones.

**Importancia de las pasarelas de pago para las empresas**. Según Calderon et al. (2018). Es una excelente solución el implementar este tipo de sistemas de pagos en línea debido a su versatilidad en los medios de pago de forma segura, información encriptada y totalmente escalable a otro tipo de canales de venta sin importar la tecnología aplicada, el tipo de empresa y la demanda de productos o servicios que ofrece la compañía. Así mismo, Macías y Carreño (2020), afirman que los nuevos modelos de negocios se acomodan de acuerdo a las nuevas tecnologías implementadas para los comercios electrónicos en las soluciones de pagos en línea a diferencia del inicio de las transferencias electrónicas de pagos mediante redes seguras entre los bancos y puntos de venta para el pago con tarjetas de crédito o débito. De acuerdo con esta idea, Gonzáles (2020) se identificó la idea de motivar a los clientes, sugiriendo con publicidad y ofertas las compras por internet, mediante beneficios como descuentos por pagar con un tipo de tarjeta preferencial.

**Seguridad en los sistemas de pasarelas de pago.** En general la evolución de la tecnología de pagos y el surgimiento de nuevas formas de pago en línea, móvil y digitales, ha dado lugar a una mayor demanda de pasarelas de pagos flexibles y seguras. De acuerdo a esto, Galindo et. al (2019), Indica que es necesario tambien invertir en seguridad de la nube cuando se almacenan los compilados y bases de datos de un sistema de información como pasarela de pago.

La pasarela de pagos en diferentes rubros. Campos y Gavilanes (2022), Implementar la tecnología de pagos en línea en el rubro de educación virtual es muy beneficioso, donde el engorroso proceso de pago era muy complicado validarlo ya que dependía de un proceso manual por parte de un encargado de pagos. Por lo que al momento que un cliente compre un curso en la plataforma virtual tenía que ser verificado por un encargado y eso tomaba mucho tiempo dependiendo de la demanda de cada curso. Al implementar esta tecnología lograron agilizar todo el proceso de pago y facturación por cada curso y crear datos estadísticos para ver la rentabilidad de cada uno de los cursos y su impacto en la educación virtual. Por ello, previo a una implementación de este tipo, es necesario saber lo que nos indica Puerto (2019), es dar una revisión a la situación actual del manejo y estadísticas sobre los ecommerce en otros países con mejor desarrollo y que tengan éxito de implementación para tener una vista macro de los posibles problemas y soluciones a desarrollar.

El rubro de la empresa DELOSI SA principalmente es la gestión de marcas de franquicias de comida rápida/dark kitchen entre otros, pero como ser parte de mejorar cada día de integrar nuevas tecnologías en sus sistemas web para la creación de órdenes, se necesita integrar pasarelas de pagos con mayor flexibilidad y altamente seguras. Según Obando et. at(2019), Nos proponen la implementación de una cadena de bloque o blockchain para el manejo de información de proveedores, pagos a proveedores, recolección de datos, seguridad de datos, contratos de proveedores para poder generar confianza entre los diversos proveedores que podría manejar una empresa franquiciada.

#### **Proceso de automatización de liquidación de las transacciones**

De acuerdo a Gutiérrez (2021), Nos informa acerca de la importancia de la automatización de recepción de pagos en línea sea una empresa pequeña, mediana o grande, sea el rubro que sea, invirtiendo lo mínimo en realizar una integración de pasarela de pagos. Esta implementación agiliza la entrega de productos y/o servicios además de sumar una ventaja competitiva grande ante los competidores que aun manejan este tipo de procesos de forma manual o con verificación humana. Además, nos manifiesta el escoger según su reputación a un proveedor de pagos certificado con SLA's, alta disponibilidad de soporte y apoyo en la integración de una pasarela de pagos. Por ello, Torrejón (2022), nos detalla los beneficios que son utilizar los servicios de AWS como repositorio de código, base de datos no relaciones y microservicios para ambientes productivos de un sistema de pagos en línea.

Según la investigación de Luo et. al (2019), explica cómo un marco de trabajo basado en blockchain es utilizado para alojar un contrato inteligente y automatizar acciones tales como la activación de pagos una vez que se alcanza un consenso entre las partes interesadas del proyecto. Además, el marco también atiende a las condiciones necesarias para asegurar la información en proyectos de construcción, incluyendo la confidencialidad y la integridad de la información en un entorno con múltiples partes involucradas. El marco se demuestra a través de un caso de estudio.

### <span id="page-17-0"></span>**2.2 Bases Conceptuales**

Se ha considerado plantear estas definiciones con relación a las metodologías aplicadas en este informe las cuales son: Metodología de proyectos tradicional, Pasarela de pagos en línea, Servicios web APIREST, Webhooks, métodos de pago, bots automatizados en WhatsApp y definición de una Historia de usuario. Estas definiciones están dentro de la implementación del pago en línea para el canal digital Tictuk para las Marcas KFC, PH y PHD.

### **Metodología de proyectos tradicional**

La metodología de proyectos tradicional se basa en un enfoque secuencial y lineal para planificar, diseñar, construir, probar y mantener un proyecto, donde cada fase del proyecto se considera como una tarea independiente y se completa antes de pasar a la siguiente. No se permiten cambios una vez que se ha avanzado a una fase siguiente. El proceso comienza con la planificación, donde se definen los objetivos, alcance, requisitos, presupuesto y cronograma del proyecto. Una vez que se ha completado la planificación, el proyecto continúa con el diseño, construcción, prueba y mantenimiento. Esta metodología es fácil de entender y seguir, es adecuada para proyectos con alcance y requerimientos bien definidos, pero puede ser inflexible y no adaptarse bien a los cambios en el proyecto.

De acuerdo a Clara (2018), El método de gestión de proyectos tradicional está estipulado en la guía PMBOK, a diferencia de la metodología ágil SCRUM, a diferencia del PMBOK que es un estándar y referencia mundial para la gestión de proyectos.

### **Pasarela de pagos en línea**

Los Sistemas de pagos en línea es un método innovador de realizar pagos a través de internet. Esta nueva forma de pago se desarrolló con métodos de encriptación, el protocolo de seguridad para el cifrado de datos (SSL) y los certificados digitales.

La finalidad principal del cifrado en una pasarela de pagos en línea es proteger información sensible, por ejemplo, la de la tarjeta de crédito o débito del usuario, que se emplea durante la transacción. Para el caso de la tecnología SSL, es utilizado para asegurar la conexión entre el navegador web del consumidor y el servidor de la pasarela de pagos en línea. Y finalmente el certificado digital es otorgado por otros proveedores de certificados digitales que certifica la identidad de la pasarela de pago y asegurar la comunicación web con comercio legitimo.

Cuando se implementa una pasarela de pagos, se espera obtener varios resultados, entre ellos:

• Mejorar la experiencia del cliente al efectuar un pago: Una pasarela de pagos permite a los clientes llevar a cabo sus compras de manera fácil y rápida, sin tener que inquietarse por la protección de sus datos financieros y personales.

• Aumentar ventas: Al hacer el proceso de pago más fácil y seguro, se espera que los clientes estén más dispuestos a realizar compras en línea, lo que podría aumentar las ventas.

• Mejorar la seguridad: Una pasarela de pagos se encarga de encriptar y proteger toda la información del tarjetahabiente, lo que ayuda a prevenir fraudes y robo de identidad.

• Mayor flexibilidad: Una pasarela de pagos permite aceptar cualquier tipo de tarjeta sea crédito/débito, transferencia bancaria, etc. Esto permite que los clientes elijan el método que prefieran, lo que aumenta su comodidad y facilidad de uso.

• Analíticas y reportes: Muchas pasarelas de pago ofrecen herramientas de seguimiento de transacciones y generación de informes, esto permite conocer el rendimiento de la tienda, el historial de transacciones, entre otros datos importantes para el negocio.

• Integración con sistemas: Muchas pasarelas de pago se pueden integrar con sistemas de gestión de tiendas en línea, lo que permite automatizar las transacciones de pago y envío, y facilitar el uso de los sistemas de información a los usuarios.

• Es vital tener en cuenta que, en función de cómo se ejecute y configure, pueden obtenerse diferentes resultados, pero en general, el objetivo siempre será mejorar la experiencia de compra de los clientes, fortalecer la seguridad y aumentar las ventas.

Según la investigación de Salinas (2022), Se debe tener en cuenta que cuando se implementa una pasarela de pago debe usar tecnología actualiza para poder estar a la vanguardia de los últimos métodos de seguridad de cifrado de datos del tarjetahabiente y el proveedor de pagos (Fintech) debe estar certificado con estándares ISO de calidad y aseguramiento de calidad.

### **Servicios web APIREST**

La base conceptual de los servicios web en API REST se basa en el uso de la arquitectura REST para crear servicios web que pueden ser accedidos a través de una URL utilizando diferentes métodos HTTP (como GET, POST, PUT y DELETE). REST es un tipo de arquitectura que tiene unos métodos de conjuntos, como el uso de recursos identificados por URLs, el uso de métodos HTTP para indicar la acción a realizar sobre el recurso y el uso de representaciones (como JSON o XML) para transmitir información entre el cliente y el servidor.

Una de las ventajas de las API REST es que son fáciles de implementar y utilizar, y son compatibles con una variedad de lenguajes de programación y sistemas operativos. Además, son escalables, lo que permite que sean utilizadas por un gran número de clientes y dispositivos.

Méndez (2022), Indica que se puede automatizar los procesos operativos mediante servicios API REST para un sistema de inventario para fortalecer los procesos ganaderos en la hacienda Acapulco. Optimizando tiempo, recursos, disminución de pérdidas y duplicado de datos.

### **Webhooks**

Los webhooks es un método de desarrollo de software que enlaza a una aplicación web recibir notificaciones automatizadas en tiempo real de eventos que ocurren en otra aplicación. Esto se logra mediante la configuración de una URL específica en la aplicación que genera el evento, la cual envía una solicitud HTTP a esa URL cada vez que ocurre el evento de forma específica y flexible. La aplicación que recibe la solicitud puede procesar la información recibida y realizar una acción adecuada. Además, permiten una comunicación bidireccional entre las aplicaciones y son una técnica de programación asíncrona, lo que permite que la aplicación que recibe la notificación continúe con otras tareas sin necesidad de esperar a recibirla.

Londoño y Velez (2020), Conceptualizan que los webhooks son llamadas automatizadas de eventos entre aplicaciones. Definida por el usuario y se tienden a activar según algún evento ya establecido o casuística programada. Estas conexiones son en tiempo real e inmediatas.

### **Métodos de pago**

Actualmente existen 4 métodos de pago con tarjeta en DELOSI S.A.:

- VISA
- MASTERCARD
- AMERICAN EXPRESS
- TARJETA DINERS

### **Bots automatizados en WhatsApp**

Los bots de WhatsApp son una herramienta tecnológica que se basa en la plataforma de WhatsApp para automatizar la comunicación con los usuarios. Estos bots son programas informáticos que se comunican con los usuarios mediante mensajes de texto y pueden proporcionar información, realizar tareas y ejecutar acciones específicas. Utilizan la API de WhatsApp Business para interactuar con los usuarios y pueden ser programados para responder preguntas frecuentes, proporcionar información de contacto, realizar reservas y realizar otras tareas automatizadas. Los bots de WhatsApp son muy útiles para empresas y organizaciones ya que les permiten interactuar con sus clientes de manera rápida y eficiente, proporcionando información y soporte de manera automatizada, además son escalables permitiendo un gran número de clientes interactuar con ellos simultáneamente.

Bonales et al. (2021), Refieren que los chatbots han sido una herramienta fundamental para implementar y realizar atención a los clientes de un negocio brindando respuestas inmediatas las veinticuatro horas del día. Durante la pandemia de COVID-19, tuvieron un papel significativo en la gestión de usuarios al ofrecer soluciones simples a los clientes que necesitaban atención.

### **Historia de usuario**

Es un método para definir alcance de un software y la metodología ágil que se centra en describir detalladamente las necesidades o requisitos específicos de un usuario en un sistema o aplicación. Esta herramienta ayuda a capturar los requerimientos funcionales y no funciones desde la perspectiva del usuario final, y suele tener una estructura basada en "como usuario quiero poder...", donde se describe el rol del usuario, la acción deseada y el beneficio esperado. Es una forma de entender esas necesidades y expectativas del usuario, y asegura que el sistema o aplicación se desarrollen teniendo estas necesidades en cuenta.

La importancia de la historia de usuario según Livaque y Bernilla (2018), Es para definir la planificación, tareas y alcance de una historia de usuario para su análisis y desarrollo va a permitir el desarrollo de software con la metodología ágil SCRUM, siguiendo los lineamientos y buenas prácticas de desarrollo de software.

### <span id="page-21-0"></span>**2.3 Información de la Empresa**

KFC (Kentucky Fried Chicken) es una cadena de restaurantes de comida rápida de pollo crujiente. KFC llegó a Lima- Perú en 1973, siendo uno de los países de Latinoamérica en tener una sucursal de esta marca. Luego se expandió a las distintas provincias del Perú. Años posteriores, KFC se convirtió en una de las marcas de comida rápida preferida por los peruanos debido a la variedad en su menú que presentaban y a la gran fuerza de publicidad que realizaban el equipo de marketing, atrayendo a jóvenes y adultos a probar la receta secreta del coronel Sanders.

Actualmente, KFC se encuentra establecida en la gran mayoría de provincias del Perú y ofrece tres tipos de atención:

Salón: Para comer en la tienda.

Delivery: Puedes realizar tu pedido a través de los canales digitales (BOT Facebook Messenger y BOT WhatsApp y Web), número telefónico y agregadores (RAPPI y Pedidos Ya!)

Take-away(Recojo en tienda): Puedes hacer tu pedido para recoger y recoger en tienda, con los distintos canales de atención: canales digitales (BOT Facebook Messenger y BOT WhatsApp y Web) y número telefónico.

El grupo de empresas vinculadas a Delosi S.A.:

- LASINO S.A.
- SIGDELO S.A.
- SAIDEL S.A.C
- CINDEL S.A.
- LOY SING S.A.C

Actualmente Delosi S.A. Trabaja con las siguientes marcas franquiciadas:

- MadamTusan
- Chili's
- Burger King
- Pink Berry
- KFC
- Starbucks
- Pizza Hut / PHD

### <span id="page-23-0"></span>**2.4 Descripción del Puesto**

Un analista de proyectos TI es responsable de contribuir a la planificación, implementación y supervisión de proyectos relacionados con tecnología de la información. Algunas de sus funciones específicas pueden incluir:

- Colaborar con el jefe de proyecto en la interpretación del proyecto y sus distintos objetivos
- Colaborar en desarrollar una estrategia para el nuevo proyecto a implementar donde se cubra la asignación de recursos, fechas y tecnologías.
- Elaborar la carga de actividades a realizar según miembros de equipo, estableciendo fechas de entrega.
- Apoyo a poder llegar con los plazos de los entregables según las fechas estipuladas y presupuesto asignado.
- Realizar seguimiento continuo de todo el equipo de proyecto para poder tener los entregables a tiempo.
- Ayudar a comunicar el estado del proyecto a los interesados, incluyendo a los gerentes y a los patrocinadores del proyecto.
- Ayudar a resolver problemas y conflictos que puedan surgir durante el proyecto.
- Ayudar a garantizar que las soluciones cumplan con los estándares de seguridad establecidos.
- Realizar análisis de datos y ayudar en la toma de decisiones.
- Generar reportes y documentos que ayuden a la gestión del proyecto.

### **Capitulo III: Aporte y Desarrollo de la Experiencia**

### <span id="page-24-1"></span><span id="page-24-0"></span>**3.1 Contextualización**

Durante el análisis de factibilidad de desarrollar este proyecto de pago en línea, se tuvo en consideración el contexto de salud que pasaba el mundo a través de la pandemia del covid-19, porque se requería que el driver tenga cero contactos con el cliente al momento de recibir el pedido y el pago en efectivo o con tarjeta contra entrega. Es una de las métricas que se tomó en consideración. Indiscutiblemente, el punto clave fue los reclamos de los clientes por los desaciertos de los drivers al momento de cobrar sea con tarjeta y no tienen el POS o cuando el cliente paga con efectivo y el driver no tiene suficiente cambio en el momento.

Adicional a ello, unas de las principales métricas ha sido explotar el canal digital modernizándolo con el método de pago en línea, ya que anterior al desarrollo de este proyecto, solo se tenía como método de pago pagar en efectivo contra entrega y pago con tarjeta contra entrega.

Además de optimizar el medio de pago para generar datos y analizarlos para poder mejorar y analizar las estadísticas que el mismo uso de la herramienta genera de acuerdo al cliente. No solo eso sino el hecho de mejorar sus plataformas de toma de pedidos a través del bot, compitiendo directamente con lo mejor en tecnología, brindándole al cliente la opción de pagar en línea y eso es algo que los competidores no tienen en la actualidad.

### <span id="page-24-2"></span>**3.2 Descripción Detallada de la Experiencia**

Durante todo el transcurso del proyecto, se tuvo que llegar a armar varios pasos para integrar el pago en línea en el canal digital de Tictuk (KFC PH/PHD):

### **Proceso de adaptación de medios de pago en línea**

En primera instancia, tuvimos que adaptar el API DELOSI a la nueva forma de pago en línea. Se tenía ya desarrollado ya los métodos de pago en línea y solo se tenía que reutilizar. Para esos casos son:

Medios de pago en línea en el API DELOSI:

- VISA ONLINE
- MASTERCARD\_ONLINE
- DINERS\_ONLINE
- AMEX ONLINE

Eso quiere decir que: Cada vez que se enviase una orden desde el bot al API DELOSI, dependiendo del tipo de tarjeta que pago en cliente, se debe enviar el medio de pago online, eso quiere decir que:

Caso 1: Si el cliente paga con tarjeta visa, el bot debe enviar como payment\_method VISA\_ONLINE.

Caso 2: Si el cliente paga con tarjeta mastercard, el bot debe enviar como payment\_method MASTERCARD\_ONLINE.

Caso 3: Si el cliente paga con tarjeta diners, el bot debe enviar como payment\_method DINERS\_ONLINE.

Caso 4: Si el cliente paga con tarjeta American Express, el bot debe enviar como payment\_method AMEX\_ONLINE.

## **Tabla 1**

<span id="page-25-0"></span>**Datos de homologación de métodos de pago en línea entre Izipay y DELOSI**

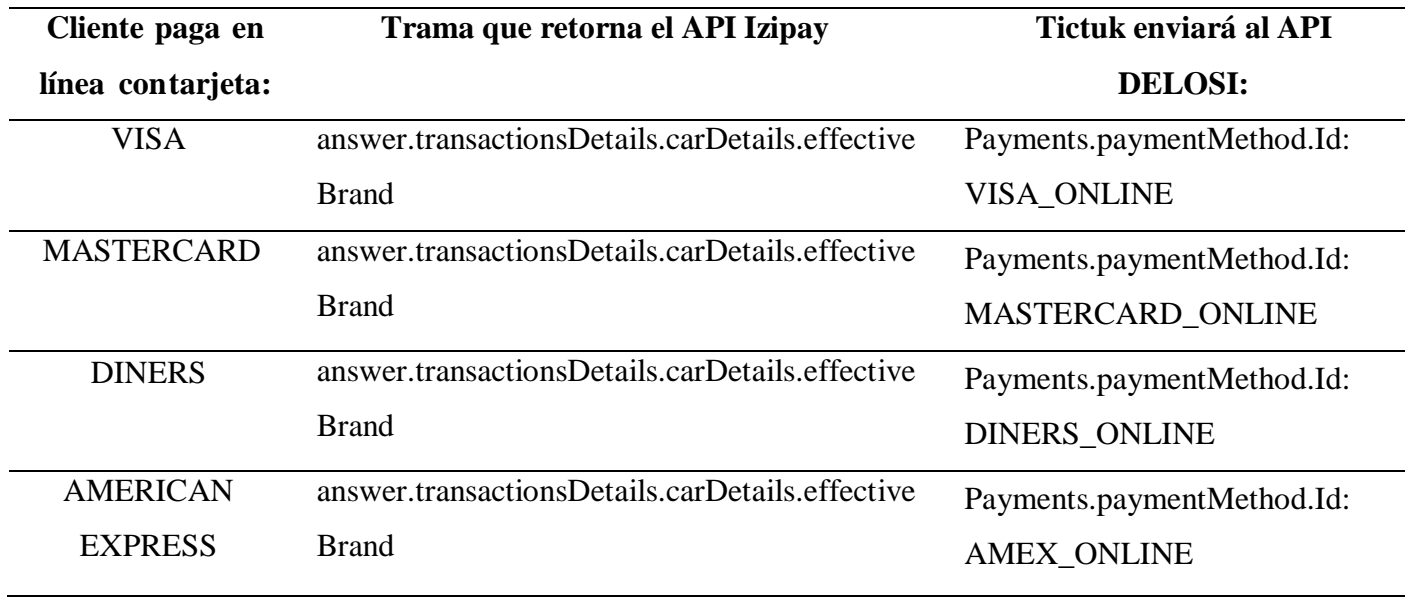

### **Proceso de adaptación de campos antifraude (cyberSource)**

También se debe indicar que, durante el desarrollo, el proveedor IZIPAY nos indicó que existe campos de antifraude que si o si se debe enviar cuando el bot haga la creación de la orden en el endpoint **Charge/CreatePaymentOrder:**

Se adjuntan los campos necesarios que se debe enviar a IZIPAY al momento de generar el link de pago (complementando el resto de información). Estos campos deben ser enviados obligatoriamente para que CyberSource pueda tener mejor análisis de antifraude (por ello inclusive hemos incluido el correo del usuario en el flujo del pedido). A continuación, se detalla cada campo en la **tabla 2**:

# **Tabla 2**

<span id="page-27-0"></span>**Campos antifraude obligatorios a enviar por integración Pago en línea**

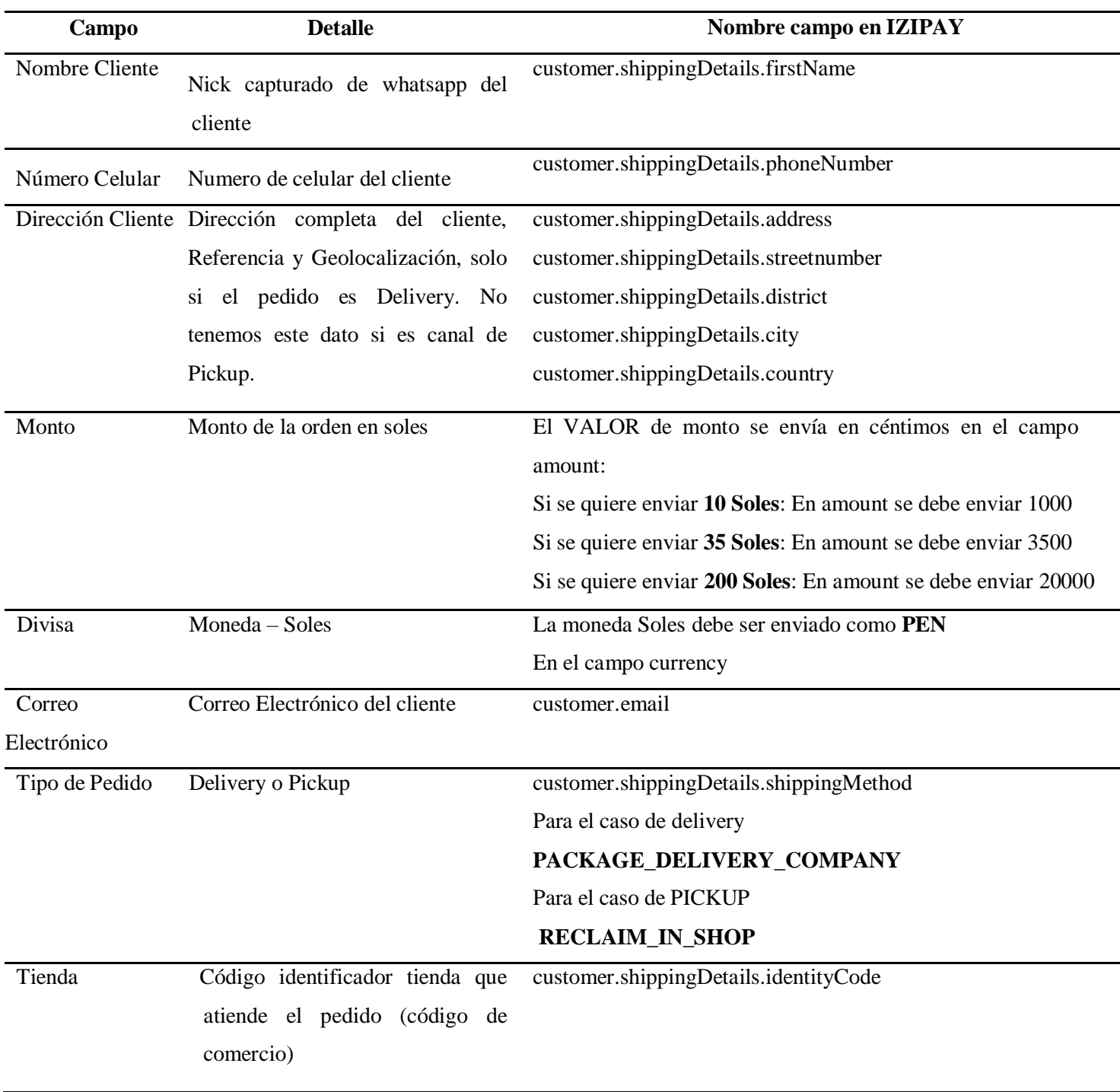

# **Proceso de desarrollo de servicios lambda en AWS para las liquidaciones de transacciones**

Como parte de la nueva integración de Tictuk con la pasarela de Izipay para pago en línea por whatsapp, se requiere hacer una modificación en el lambda de liquidaciones para que se pueda liquidar también las transacciones de este nuevo operador. Se definió con el equipo de Operaciones que este servicio lambda se activara todos los días a las 11:59 pm para liquidar las transacciones del día efectivo. Este servicio lambda es un proceso automatizado.

El servicio de liquidaciones de Izipay es POST [https://api.micuentaweb.pe/api](https://api.micuentaweb.pe/api-payment/V4/Transaction/Validate)[payment/V4/Transaction/Validate.](https://api.micuentaweb.pe/api-payment/V4/Transaction/Validate) Luego, yo sugerí diferenciar los operadores a través del canal de la transacción (Webs => Niubiz, Tictuk => Izipay, Agregadores => Vacío). Como se envía el UUID en el JSON de API Orders fue fácil localizar la transacción para el desarrollador back-end, explicado de mi persona en un zoom con él, por lo que se debe leer el campo UUID para poder liquidar las transacciones correctamente por cada orden registrada en el API DELOSI. Tictuk nos envía el campo UUID en el request de API DELOSI en el apartado **payments.PaymentMethod.transactionId**. Dicho campo es ingresado en la tabla tb\_api\_pedido\_frm\_pago.ID\_TX\_ONLINE.

Luego se valida las tablas TB\_CAL\_FECHA\_OPERACION v TB\_API\_FECHA\_OPERACION la fecha de operación actual al momento de realizar la liquidación de transacciones. Ambas tablas pertenecen a la BD API DELOSI. El campo que define si la transacción ha sido liquidada es detailedStatus y este debe tener estado AUTHORISED. Una vez desarrollado este punto, había encontrado una forma más optimizada para anular las transacciones con la API de IZIPAY que se realiza en el iContact con el fin de que estas se realicen de forma correcta.

# **Proceso de desarrollo de funcionalidad para anulaciones/reembolsos en el sistema iContact para el equipo de Call center**

Se debe actualizar la Lógica de transacciones con IZIPAY para la anulación/Devolución de transacciones realizadas en el canal de TICTUK. Utilizando el campo UUID como identificador de cada transacción que tiene las ordenes pagadas a través de la pasarela de pagos de IZIPAY. Una vez que termine de explicarle la lógica al desarrollador, Tictuk debía hacer un desarrollo, debía enviar el campo UUID en la trama de API DELOSI: **payments.PaymentMethod.transactionId**

Por ello, solo se requerirá obtener la orden (API ORDERS) y realizar la anulación/devolución de la transacción utilizando los servicios de IZIPAY CancelOrRefund. El servicio es:

## <https://api.micuentaweb.pe/api-payment/V4/Transaction/CancelOrRefund>

Dentro del body se enviará a dicho endpoint el UUID de la transacción para anularla o reembolsarla.

Esta funcionalidad se desarrolla en el sistema de iContact. Dicho sistema es utilizado por el equipo de call center que se utiliza cuando un cliente llama a realizar una queja o malestar y desea un reembolso, para ello, se implementó un botón donde podrá invocar al endpoint Transaction/CancelOrRefund. Tengo algunas casuísticas de este desarrollo que es necesario aclarar y que encontré durante la etapa de desarrollo:

## **Tabla 3**

### <span id="page-29-0"></span>**Alcance casuísticas para realizar anulación/reembolso en iContact**

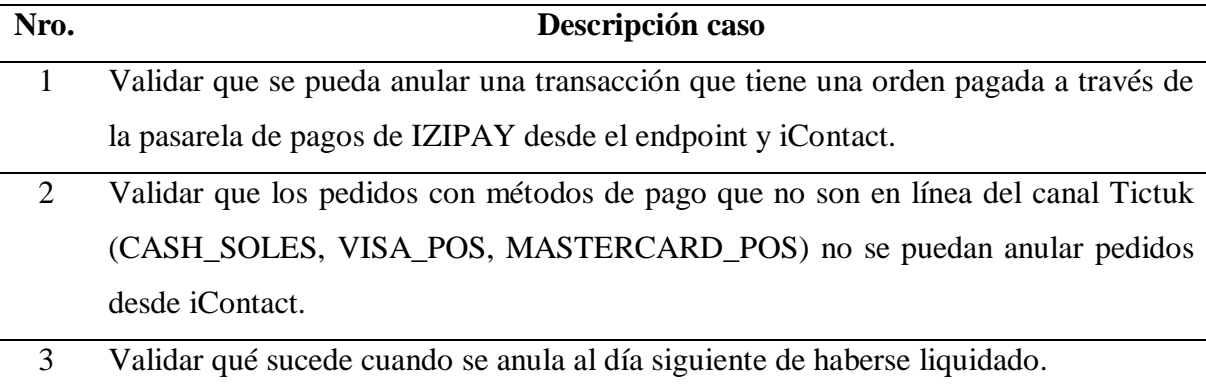

# **Proceso de desarrollo del bot de Tictuk para adaptar el nuevo flujo de pago en línea para los clientes**

Ya desarrollado este apartado en la parte de la API DELOSI, el proveedor Tictuk deberá desarrollar el nuevo flujo de pago en línea y diferenciarlo del flujo tradicional (pago en efectivo/ tarjeta contra entrega), para eso, la definición y el front-end de cada paso que mostrará el bot al cliente lo define el equipo de marketing y experiencia del cliente. Por lo que definí lo siguiente:

- Se coloco la nueva opción de pago en línea en el paso de:
- En el resumen de pedido aparece el link de pago. El cliente debe entrar a ese link y entrará al sistema de pago en línea de IZIPAY.
- Acompañamiento del sistema de pago en línea IZIPAY:
- a) Interfaz inicial: en esta opción te mostrara el monto de la orden, tipo de tarjeta con que va a pagar el cliente y también la posibilidad de regresar al bot.
- b) Una vez seleccionado el medio de pago, el cliente deberá colocar los datos de la tarjeta:
- c) El cliente deberá hacer clic en el botón una vez llenado todos los datos de la tarjeta, se terminará procesando:
- d) De pasar por la validación de cyberSource y que cumpla todos los parámetros de seguridad aprobara o rechazara la transacción. De ser satisfactorio te mostrara el resumen de la transacción.

Una vez confirmada el pago de la transacción, a través del webhook implementado entre Izipay & Tictuk, se notifica automáticamente al bot de que el pago fue procesado/ No procesado y el bot confirma el pago procesado.

### **Proceso de configuración de las tiendas (Comercios) en el BackOffice Vendedor**

Una vez desarrollado el apartado de Tictuk en el bot, el equipo de Izipay debe terminar de configurar todas las tiendas en el BackOffice vendedor, para ello, tuve que armar la lista de las tiendas a integrar en el pago en línea para ambas marcas (KFC, PH/PHD) para que ellos puedan generar los ids y claves de comercio como identificador ya que al inicio del proyecto se decidió. Tomando en consideración tiendas piloto y total tiendas.

En esta interfaz el equipo de Izipay nos ayudó a matricular a todas las tiendas que tendrán acceso al pago en línea. No tomo mucho tiempo para que puedan terminar con dicho procedimiento. Una vez matriculado, les mandé un correo al equipo de Tictuk las credenciales de los id y contraseña de cada tienda a nivel productivo, o como lo llaman IZIPAY: Identificador de comercio.

## **Proceso de matriculación tiendas comercio en el back-end Tictuk**

Finalmente, el equipo de Tictuk debe alojar la información de todas las tiendas con sus respectivos ID de comercio y clave de comercio para que se pueda identificar de dónde vienen cada orden y sea liquidado correctamente, esta información no es visible para nosotros (Equipo Proyectos TI DELOSI), está gobernada enteramente en el back-end del bot del equipo de Tictuk. Pero si es requiérase modificar algún id o clave de comercio, se le enviaría un correo correo solicitándolo. **Figura 2**

<span id="page-32-0"></span>**Flujo de integración pago en línea** 

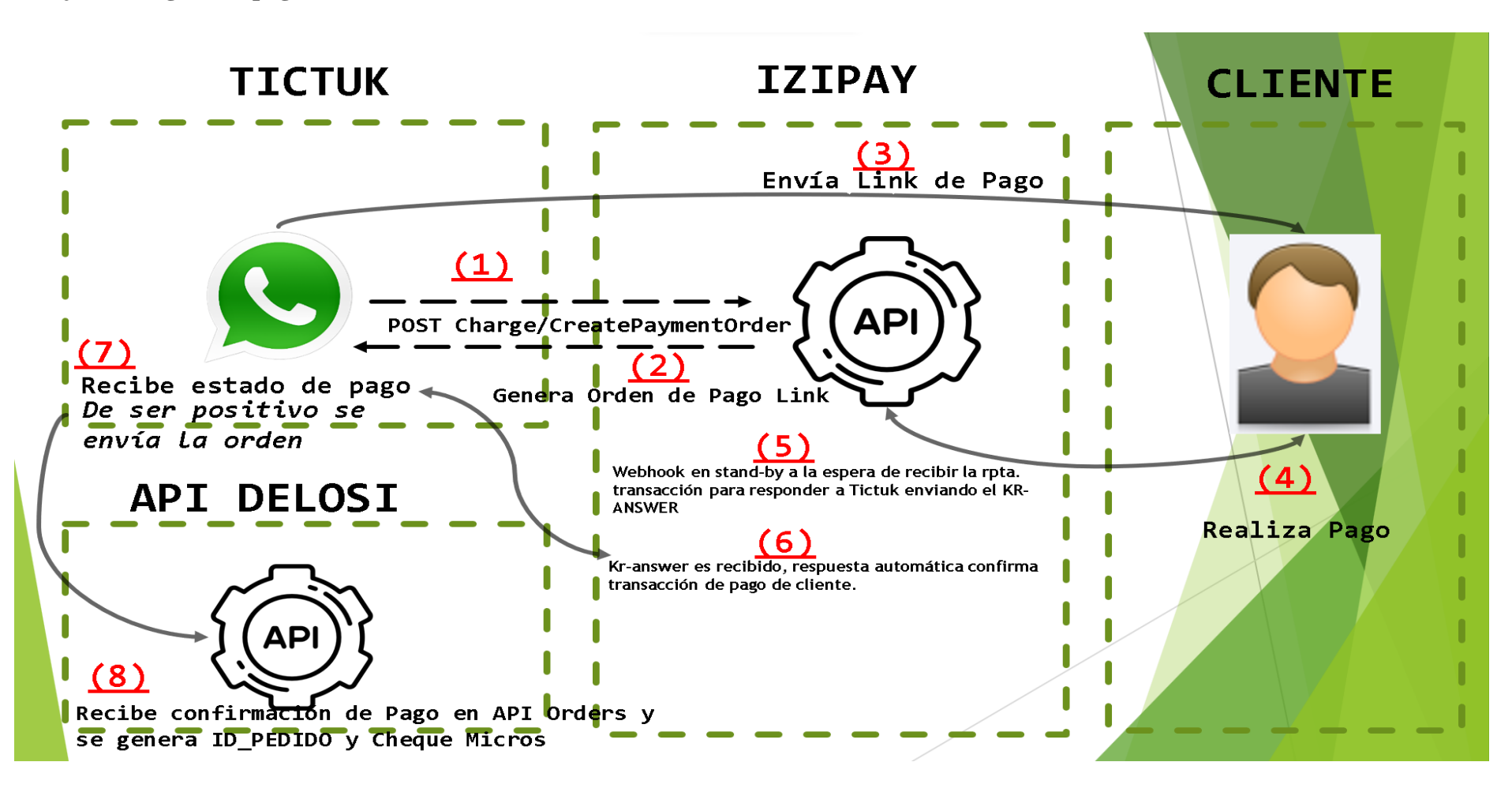

#### <span id="page-33-0"></span>**3.3 Análisis de la Experiencia**

Esta divido en siete procesos definidos según la experiencia laboral a demanda del proyecto de pago en línea.

### **Adaptación de medios de pago en línea**

En este proceso la responsabilidad fue directamente del equipo de DELOSI. Ya que una vez desarrollado el documento de alcance y el análisis para reutilizar datos que ya se tenían implementado en otros canales, se decide reutilizar los medios de pago, servicio lambda de liquidaciones de otro canal y proveedor de pagos. El analista de Proyectos TI tuvo que realizar creaciones de historias de usuario para definir los desarrollos con el equipo de DELOSI.

El principal objetivo fue tratar de reutilizar los medios de pago en línea de otros canales:

- VISA\_ONLINE
- MASTERCARD\_ONLINE
- DINERS\_ONLINE
- AMEX\_ONLINE

Para ello realicé el análisis correspondiente y la investigación y según la experiencia del desarrollador back-end si fue factible reutilizar estos campos, osea técnicamente si fue posible.

Para ello, el trabajo de Restrepo et al. (2021), Nos menciona varios factores al momento de reutilizar software para agilizar software reutilizable ya con casuísticas parametrizadas, adoptando buenas prácticas en el desarrollo de software.

### **Adaptación de campos antifraude (cyberSource)**

El proveedor Tictuk ya tenía experiencia desarrollando con campos antifraude, sin embargo, IZIPAY, al ser un proveedor de pagos en Perú, tenía ciertas casuísticas no conocidas por Tictuk. Por lo que tomo un tiempo que Tictuk se amolde a los requerimientos que IZIPAY imponía para poder activar el módulo de antifraude cyberSource. cyberSource es un módulo de inteligencia artificial dentro de la pasarela de pagos de IZIPAY, que analiza cada transacción que, según los datos que se envían y los parámetros establecidos, certifica el pago o lo rechaza por fraude.

Primero, me reuní vía zoom con el equipo de IZIPAY para explicar sobre los campos antifraude y principalmente sobre la capa de seguridad de antifraude cyberSource y como dicho modulo se activa. Una vez tenida esta información clara, me reuní con el equipo de desarrollo de Tictuk explicando:

- La importancia del envió de estos campos
- Que campos se debe enviar, longitud y tipo de campo
- A que endpoint se debe apuntar para enviar los campos antifraude

Rodríguez (2019) Nos dice que hoy en día existe la tecnología AVS que significa Sistema de verificación directa, comparando la dirección fiscal al momento de la compra en línea con la dirección fiscal del tarjetahabiente. De encontrarse alguna diferencia, está la toma como una transacción no realizada por el tarjetahabiente y posible fraude informático.

El equipo de Tictuk demoro más de lo pensado para poder enviar todos los campos sin error alguno, por lo que el proyecto consumió un poco más de los días que se tenían como backup por si existiese alguna demora.

### **Desarrollo de servicios lambda en AWS para las liquidaciones de transacciones**

El objetivo fue reutilizar la lógica del servicio lambda en AWS de liquidaciones para que ahora también liquide las transacciones que llegue del canal de Tictuk con medio de pago en línea. Tuve múltiples reuniones vía zoom para definir bien el ajuste y durante las sesiones se evalúa la factibilidad técnica y pude concluir que: si era factible, así reutilizando código y reduciendo tiempo de desarrollo. La responsabilidad total fue mía y el equipo de desarrollo de DELOSI. Gracias a la vasta experiencia de nuestros desarrollares en otras integraciones de otros canales, fue muy claro este punto. Se estuvo realizando el desarrollo y se puede evidenciar las pruebas funcionales de mi lado que se realizaron durante el transcurso de la etapa de desarrollo del proyecto y que fueron dando luz a los avances del proyecto.

En primera instancia armé un request apuntando al endpoint API Orders en POSTMAN y en secuencias de prueba y error, pude enviar el pedido con pago en línea y registrado correctamente, iniciamos el servicio lambda y este realiza la liquidación de la transacción sin problema.

Yépez-Calderon (2022) Nos habla acerca de la automatización de funciones y/o ejecuciones que se pueden automatizar periódicamente, tales como: Ejecución y envío de reportes de SQL, sincronizaciones vía APIS, ciclos de integración entre satélites, entre otras cosas. Por ello nos interesa mucho la teoría aplicada al uso de los servicios Lambda AWS como FaaS: Function as a service. En este caso, aplicamos dicha teoría para la ejecución de un servicio de liquidación de transacciones a una cierta hora del día y periódicamente (diariamente).

# **Desarrollo de funcionalidad para anulaciones/reembolsos en el sistema iContact para el equipo de Call center**

El objetivo del desarrollo de la funcionalidad fue para brindarle la opción al equipo de call center para los casos de clientes que llamaban al SAC (Servicio de Atención al Cliente) para solicitar reembolso debido a que estaban inconformes con el pedido y así automatizar esta operación ya que el cliente no tiene la posibilidad de anular su pedido ya prepagado a través del bot. El desarrollo de esta funcionalidad fue realizado por el equipo de aplicaciones DELOSI y la información que se requería era principalmente en qué casos se anula el pedido y a que endpoint va a apuntar y el body.

El primer caso que identifiqué fue que al darse por inconformidad del cliente cuando ya pagó su orden, el cliente llama al SAC, entregar el número de pedido y el SAC se encargará de localizar su transacción según su ID de pedido que el cliente le entregó a través del iContact – Interfaz Monitoreo Otros Canales.

Una vez localizado la orden, debe seleccionar la fila del pedido de la lista y el botón 'ANULAR PAGO ONLINE' se activará automáticamente, identificando el medio de pago en línea.

Los reembolsos según Llacza (2021), Son un proceso engorroso si no se lleva a cabo de manera rápida y ágil para los clientes que solicitan uno; indiferentemente de sus reclamos si son válidos o no, según el análisis del caso y de un superior directo como encargado de validar el reclamo, debe ser un proceso ágil y rápido para evitar malos entendidos y que la devolución del dinero se dé, de manera íntegra.

# **Modificación del bot de Tictuk para adaptar el nuevo flujo de pago en línea para los clientes**

El equipo de desarrollo de Tictuk tuvo la principal tarea de modificar el bot que actualmente se tenía, de lo cual el desarrollo se trabajó en ambientes TEST de Telegram, siendo el link de pruebas: [https://t.me/kfc\\_peru\\_tests\\_b0t](https://t.me/kfc_peru_tests_b0t)

Durante este proceso, llevé a cabo pruebas y errores, ya que es importante distinguir entre el flujo de pago online y el pago en efectivo o con tarjeta al momento de la entrega. Las principales adaptaciones fueron que el cliente ingrese su correo electrónico (campo antifraude) y el último paso para pagar que el bot muestre el link de pago de la orden.

Hubo muchas observaciones de las cuales observé y documenté, a continuación, se detallada cada uno:

1) Diferencia de versiones del bot de Telegram: La diferencia se daba en un dispositivo con la misma versión del Telegram y estando con el link del mismo bot, en uno, si pedía el correo electrónico, en cambio en el otro no. Se hizo el descarte con otro dispositivo iOS, en este caso con el equipo de un compañero que también tiene iOS, se validó que tenga la misma versión del Telegram y manejamos la misma versión. Se comprobó con el Smartphone de un familiar que es HUAWEI y si tiene la última versión, se podría decir así, que te pide correo. Lo que me indicó Tictuk es que en la plataforma de WhatsApp esto no sucederá. Y así fue.

2) Envío campo antifraude expirationDate: Tictuk no enviaba dicho campo en la trama de request de CreatePaymentOrder del API IZIPAY, ocasionando atrasos del proyecto.

De acuerdo con Tovar (2022), Los desarrollos a través de las APIS de WhatsApp son desarrollos aun por la tecnología descubierta limitada en el aspecto de interfaces embebidas para el usuario, es decir, que los desarrollos de las organizaciones aun no pueden ser embebidas dentro de los chats de los usuarios, pudiendo agregar comandos como botones, cajas de texto, algún efecto de una interfaz gráfica para que el usuario no requería salir de WhatsApp para probar algún desarrollo nuevo, sin tener que salir al navegador web de su smartphone.

### **Configuración de las tiendas (Comercios) en el BackOffice Vendedor**

La responsabilidad de este proceso fue del lado del proveedor de pagos IZIPAY. Para la gestión y revisión de transacciones, estadísticas y otras gestiones se tiene la herramienta web backOfficeVendedor.

En esta interfaz es donde IZIPAY nos ayudó a registrar en masa todas las tiendas asociadas al canal digital de Tictuk para las marcas KFC/ PH y PHD. Ello incluye:

- Nombre de tienda
- Código de tienda
- Ingresar webhook de cada uno
- Ingresar link WhatsApp redirección
- Datos de ubicación de tienda

Tal como nos indica Soto y Botía (2020), Las Fintech han armado una gran relevancia en las finanzas y la tecnología desde la última década; por consecuencia de la digitalización de los comercios y los medios de pago, en la actualidad, es poco probable que alguien no esté familiarizado con las tiendas en línea, por lo que las Fintech se asocian con ellos para brindarles la mejor tecnología y hacer que sea más fácil para sus clientes pagar en línea de forma segura, rápida y eficiente.

## **Matriculación tiendas comercio en el back-end Tictuk**

Es llamado así debido a que no se tiene una visibilidad de una interfaz donde pueda darse mantenimiento a las llaves de integración de cada tienda integrada al pago la línea. Desarrollado por el equipo de Tictuk dentro del back-end en la web Dashboard Tictuk:

Las llaves de integración de cada tienda la tienen alojada el proveedor de Tictuk, entregado por el equipo de DELOSI y generado por el proveedor de pagos IZIPAY.

Sin estas llaves de integración, la tienda no se puede identificar ni enviar órdenes de pago en línea. Por razones confidenciales no se puede compartir las llaves de integración ni a nivel test ni productivo.

Análisis de proveedores: Para el análisis de requerimientos se definió en primera instancia los requerimientos que realizara esta integración y sus interfaces. Esto debe estar acorde a las tecnologías actuales y las limitaciones de conocimiento de acuerdo a los desarrolladores back-end de DELOSI S.A. Este punto se tomó en consideración en primera instancia el Fintech a escoger. Estaba en carpeta la decisión de tomar el mejor proveedor de pagos y que beneficios brindara como valor agregado. Estaba entre el proveedor de pagos IZIPAY y NIUBIZ:

IZIPAY: Comisión más baja, flexibilidad de pasarela de pago multiplataforma, botón de regreso al Bot Tictuk. Soporte 24 horas.

NIUBIZ: Comisión dentro del promedio, pasarela de pago multiplataforma, no tiene botón de regreso al Bot Tictuk. Soporte de Lunes a sábado.

### <span id="page-38-0"></span>**3.4 Aportes**

El documento de alcance se desarrolló debido a que no está estipulado en las políticas de gestión de proyectos de TI de DELOSI. Dicho documento desarrollado enteramente por mi define el alcance de desarrollo del bot, endpoints a utilizar según método, pasos a modificar según criterio del equipo de marketing, reutilización de código como los métodos de pago, lógica de liquidación de transacciones para IZIPAY, Campos obligatorios para capa de seguridad antifraude cyberSource, Casos de prueba, homologación de medios de pago API DELOSI con tipo de tarjetas según documentación técnica de IZIPAY para resolver los tipos de tarjeta, desarrollo de funcionalidad para anular/reembolsar transacciones de pago en línea.

**Lógica de negocio:** Debido a que se expusieron ideas que estaban fuera de la realidad como exponer una pasarela de pago desde la misma API de WhatsApp lo cual no es factible técnicamente, como también que el mismo bot solicite datos del tarjetahabiente de lo cual esto fue descartado totalmente ya que el API de WhatsApp no tiene capa de seguridad antifraude.

Por lo que más factible fue adquirir los servicios de IZIPAY para utilizar su producto 'PAGO LINK PRO' lo cual es una solución flexible, modificable según el negocio, escalable y con certificado PCI-DSS. Este producto genera links según los parámetros que se le manda, como el total de la orden, nombre del cliente, correo electrónico del cliente, identificador de comercio, dirección de entrega del cliente, tipo de pedido (Delivery o take-away) entre otros datos.

### **Desarrollo de historias de usuario: Se definieron tres historias de usuario:**

Tiene como nombre Como usuario de API DELOSI quiero que las transacciones de Izipay (Pago en línea) sean liquidadas a través del lambda de liquidación de pedidos. Tiene como objetivo definir que las ordenes con transacciones de métodos de pago en línea para el canal de Tictuk sean liquidadas a través de un servicio lambda programado para ser ejecutado automáticamente en un horario fuera de oficina, recoja todas las transacciones de IZIPAY y sean liquidadas a través del endpoint Transaction/Validate para todas las marcas asociadas al canal digital Tictuk.

Tiene como nombre Como equipo de Finanzas se desea actualizar la Lógica para la liquidación de transacciones de IZIPAY con el fin de poder hacer las liquidaciones de forma correcta en Tictuk. Tiene como objetivo modificar la lógica de liquidación para transacciones de IZIPAY para que obtenga los UUID de cada orden procesada con método de pago en línea en el canal digital Tictuk. Tiene como nombre Como usuario de SAC quiero que las transacciones pagadas en línea por Tictuk (Izipay) puedan ser anuladas por iContact. Tiene como objetivo agregar el botón de anular/Reembolso las ordenes que tengan método de pago en línea de IZIPAY con transactionId (UUID) utilizando el endpoint de IZIPAY Transaction/CancelOrRefund. El botón se activa únicamente si en la lista de ordenes se detecta una orden con método de pago en línea, de no ser así este botón se desactivará.

### **Capitulo IV: Propuestas**

<span id="page-40-0"></span>Posterior a la implementación del proyecto de pago en línea en el canal digital de Tictuk, se tienen en el backlog las siguientes propuestas:

### **Interfaz para modificar llaves de integración de códigos de comercio**

Se propone desarrollar una interfaz gráfica del lado del equipo de Tictuk dentro del dashboard de Tictuk como una nueva sección de la configuración de la tienda para que los usuarios puedan modificar los códigos de comercio de integración para el pago en línea de forma gráfica y sencilla. Ya que actualmente este mantenimiento se realiza a demanda de los usuarios solicitando modificar estas llaves al proveedor Tictuk mediante correo electrónico.

Este mantenimiento aún no se ha solicitado para cambiar un código de comercio de una tienda, sin embargo, los usuarios de tienda deben ser autónomos y no depender del proveedor, según su disponibilidad, realizar estas modificaciones de ser necesario.

Nueva Sección: **Commerce Code**

### **Figura 3**

### <span id="page-40-1"></span>**Sección Código de comercio**

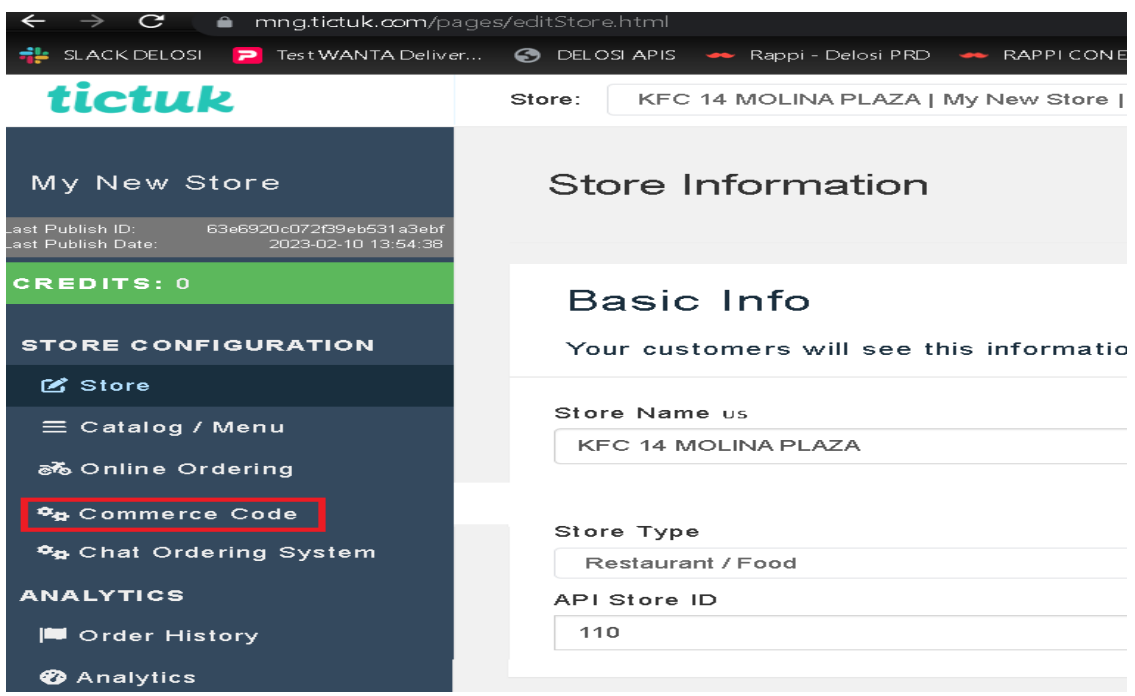

Una vez creada la sección los campos que deben ser modificables son los siguientes:

- Nombre tienda (Store Name)
- Clave Producción (Password Production)
- Código de comercio (Commerce Code)
- Llave publica producción (Public key Production)

## **Figura 4**

## <span id="page-41-0"></span>**Sección Código de comercio Mantenimiento**

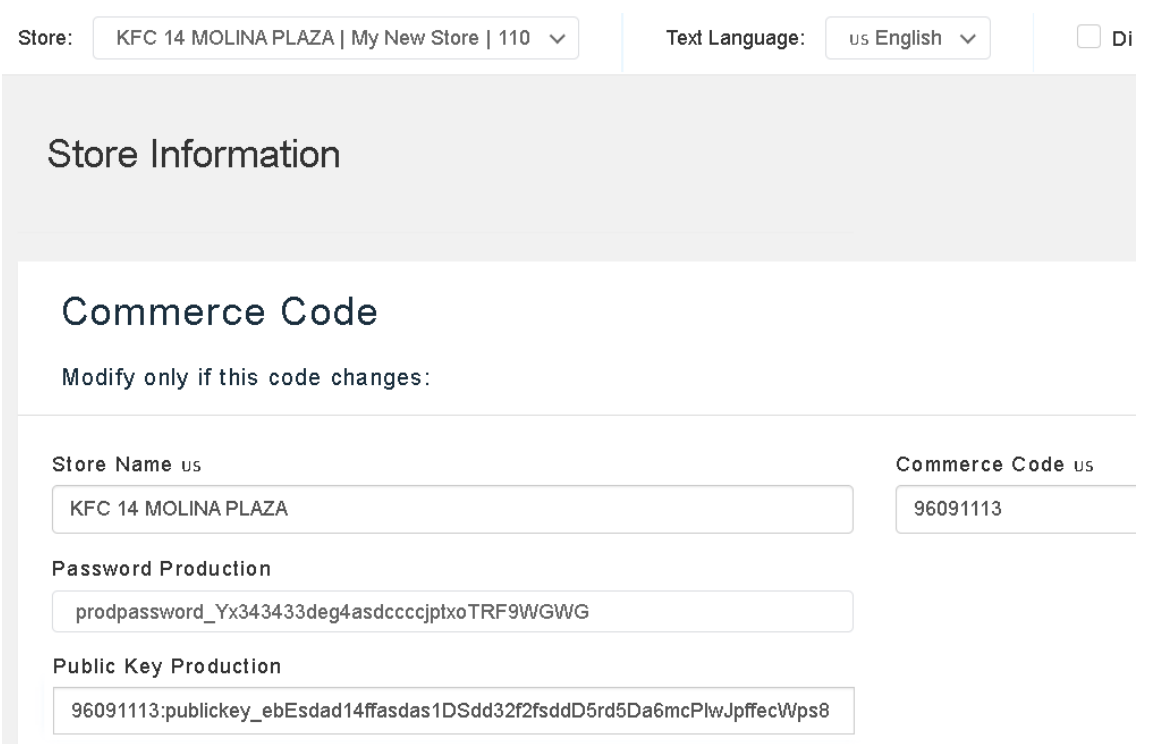

Finalmente, una vez modificado (si ese fuese el caso) se activa los botones para deshacer los cambios o para guardar los cambios:

## **Figura 5**

### <span id="page-41-1"></span>**Botones para guardar/ deshacer los cambios**

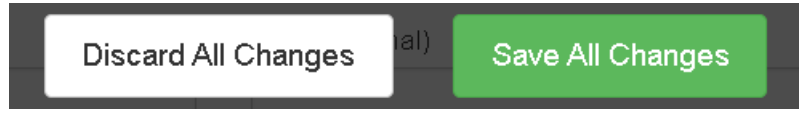

## **El bot de Tictuk debe pedir una sola vez el correo electrónico**

Se plantea desarrollar que bot de canal digital Tictuk pida por única vez el correo electrónico del cliente. Si es la primera vez que el cliente va a colocar su correo electrónico, aparecerá este paso:

## **Figura 6**

## <span id="page-42-0"></span>**Paso del bot que solicita correo electrónico del cliente**

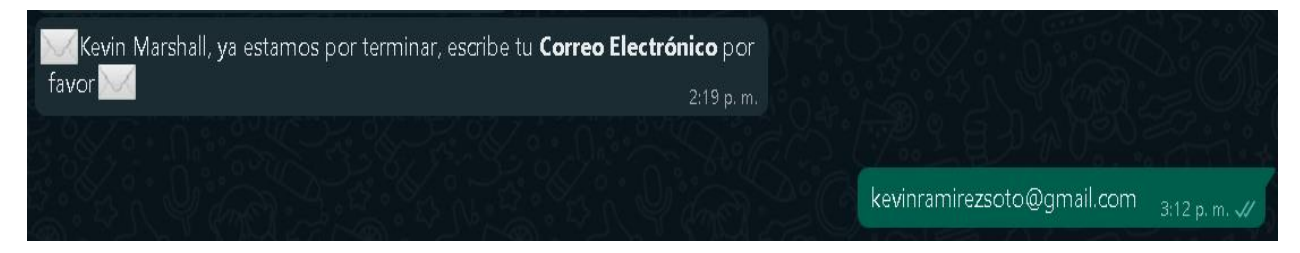

Nota: Este paso solo aparecerá cuando el cliente desea pagar con pago en línea.

Pero, Si el cliente ya ingreso su correo, deberá validarlo o cambiarlo:

## **Figura 7**

## <span id="page-42-1"></span>**Bot solicitará confirmar correo electrónico del cliente**

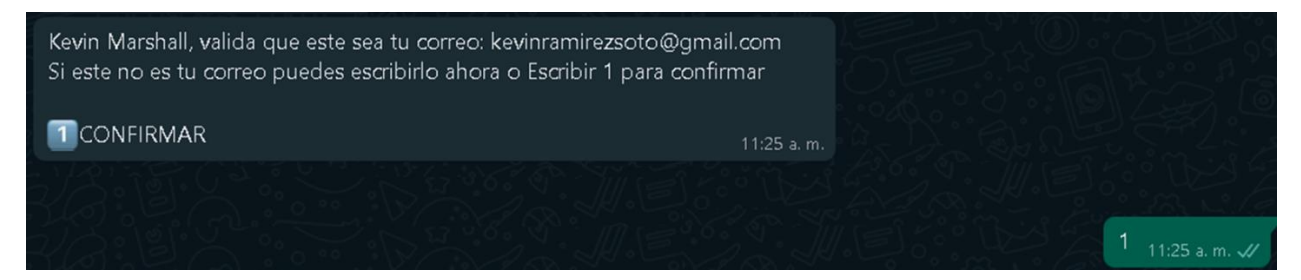

De no confirmar, debe escribir el nuevo el correo electrónico. Dicho correo será reemplazado por el anterior.

## **Figura 8**

<span id="page-42-2"></span>**Cliente escribe nuevo correo electrónico**

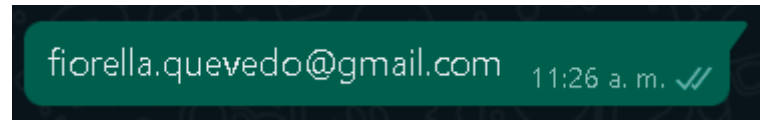

### **Conclusiones**

- <span id="page-43-0"></span>1. Se logró optimizar las entregas y pagos en línea en el canal digital de Tictuk para mejorar la experiencia de generación de órdenes para las marcas KFC y PH/PHD. Esto optimiza el proceso de entrega y pagos, evitando así si en caso el cliente cambia de opinión cuando el driver llega al domicilio y decide cambiar de método de pago, ocasionando que el driver no tenga sencillo o no tenga el POS para hacer el cobro con tarjeta.
- 2. Revisando las transacciones generadas durante el piloto y posterior al rollout de las demás tiendas para el pago en línea, se valida un incremento en los ingresos en el canal digital Tictuk. Mejorando así el canal y potenciándolo para futuros proyectos de integración de otras marcas como Starbucks, Pinkberry, Burger King, entre otras franquicias.
- 3. Se logró robustecer la pasarela de pagos para asegurar los datos de los tarjetahabientes. Gracias a las medidas de seguridad implementadas como los campos antifraude, sistema de inteligencia artificial CyberSource, métodos de autenticación de API REST con autenticación 2.0 con llaves de producción por tienda.
- 4. Se logró aumentar el nivel competitivo del canal digital Tictuk al ofrecer una forma de pago en línea segura y sencilla de realizar el pago de una orden. Debido a la modificación del flujo de pedido que realiza el cliente, minimizando los tiempos, simplificando la forma de pago en línea con tarjeta de débito o crédito.
- 5. Se finalizo satisfactoriamente la implementación de un sistema la cual permitió agilizar la entrega de pedidos a cargo de los drivers con cero contacto y la orden ya pagada. La cual el método de pago en línea provee, solo el personal de delivery deberá validar la dirección y el método de pago en línea en el comprobante de pago y la entrega es inmediata.

### **Recomendaciones**

<span id="page-44-0"></span>Se recomienda seguir actualizando y certificando las capas de seguridad de antifraude para su mayor ampliación del análisis de cyberSource a fin de ser una pasarela de pago robusta y asegurar los datos del tarjetahabiente no sean expuestos y totalmente confidencial.

Además, se recomienda según mi punto de vista implementar la primera propuesta para tener una interfaz donde se pueda realizar el mantenimiento de llaves de producción y test, con dicha propuesta se podrá tener mayor visibilidad y control de esta información, que debe ser manejado directamente por el equipo de Proyectos TI a demanda del equipo de Call Center ante cualquier modificación de una tienda o cierre.

Luego, la otra recomendación es aplicar la segunda propuesta en productivo para que el cliente vea que se mejoró la inteligencia del bot, es por ello que, para que el cliente no este ingresando a cada rato cada vez que quiera generar su pedido en el bot, es recomendable que se realice ese desarrollo y el flujo de pago en linea sea un flujo rápido, sencillo y rápido.

Adicional del tema de seguridad, se puede modificar los pasos del bot y cambiarlas las opciones como botones interactivos para el cliente para que no sea necesario escribir una opción y solo hacerle tap en el botón que podría mostrar el bot.

#### **Referencias Bibliográficas**

<span id="page-45-0"></span>1. Arango Arango, C. A., Arias Rodríguez, F., Rodríguez Niño, N., Suárez Ariza, N. F., & Zárate Solano, H. M. (2020). Efectivo y pagos electrónicos. *Revista ESPE - Ensayos Sobre Política Económica*, 1-76.

2. Bonales, G., Pradilla, N., & Citlali, E. (14 de Enero de 2021). Chatbot como herramienta comunicativa durante la crisis sanitaria de la COVID-19 en España. *Chatbotcomo herramienta comunicativa durante la crisis sanitaria de la COVID-19 en España, XI*(3). Madrid, España: ComHumanitas: Revista Científica De Comunicación. doi:https://doi.org/10.31207/rch.v11i3.270

3. Calderón Ponce, P. E., Ruiz Vera, L. F., & Romina, Y. P. (2018). *Sitio electrónico de pagos y transferencias en línea: análisis, diseño e implementación de sistema de pagos y transferencias en línea, aplicado a sitios de comercio electrónico en internet.* Guayaquil, Ecuador: Escuela Superior Politécnica del Litoral. Obtenido de http://www.dspace.espol.edu.ec/xmlui/handle/123456789/42673

4. Campos Basurto, J., & Gavilanes Sarmiento, V. H. (2022). *Plataforma de de educación Virtual con pasarela de pago.* Ecuador: Universidad Estatal de Milagro. Obtenido de http://repositorio.unemi.edu.ec//handle/123456789/6362

5. Carrascal Verona, A. E. (2022). Integración de pasarela de pagos en Ecommerce Blocky. En A. E. Carrascal Verona, *Integración de pasarela de pagos en Ecommerce Blocky.* Medellín, Colombia: Repositorio Institucional Universidad de Antioquia. Obtenido de https://hdl.handle.net/10495/31931

6. Clara Vidal, J. (2018). *Gestión de proyectos de software desde una perspectiva tradicional y una ágil: contrastando el PMBOK con los métodos ágiles.* Valencia, Valencia, España: Universitat Politècnica de València. Obtenido de https://riunet.upv.es/handle/10251/128682

7. Flores Rosario, C. E. (2019). *Implementación de una aplicación móvil para el manejo de presupuesto y pago de deudas recurrentes de personas naturales.* Lima, Lima, Perú: Universidad de Lima. Obtenido de https://hdl.handle.net/20.500.12724/11662

8. Galindo Ramírez, X., Gómez Duarte, M. A., & Hernández Gutiérrez, J. (2019). Seguridad en la nube, evolución indispensable en el siglo XXI. *Revista Vínculos: Ciencia, Tecnología y Sociedad*, 110-127.

9. García Leiva, M. T. (2019). Plataformas en línea y diversidad audiovisual: desafíos para el mercado español. *CIC. Cuadernos de Información y Comunicación* , 73-93.

10. González García, J. (2020). Comercio electrónico en China y México: surgimiento, evolución y perspectivas. *México y la cuenca del pacífico*, 53-84.

11. Gutiérrez Isaza, K. (2021). *Desarrollo e implementación de un sistema de automatización de alojamiento web y pasarela de Pago.* Montealegre, San Jose, Costa Rica: Universidad Hispanoamericana. Obtenido de http://13.87.204.143/xmlui/bitstream/handle/123456789/6517/INF-516.pdf?sequence=1

12. Hernández Alfaro, E. (2022). *Propuesta de implementación de chatbot para recepción de pagos en la Universidad Iberoamericana Puebla.* Puebla: Universidad Iberoamericana Puebla. Obtenido de https://repositorio.iberopuebla.mx/handle/20.500.11777/5447

13. Jaramillo Montoya, C. A., Jaramillo Montoya, L. J., & Obando Ibarra, C. H. (2019). Conceptualización de la Tecnología Blockchain para la Implementación de Contratos Inteligentes en las Franquicias. *Revista CIES*, 33-50.

14. Jeece, D. J. (2018). Dynamic capabilities as (workable) management systems theory. *Journal of Management & Organization*, 359-368.

15. Larsen-Freeman, D. (2020). *Theories in second language Acquisition: Chapter Complex Dynamic Systems Theory.* New York: Routledge.

16. Lavalleja, M. (2020). Panorama de las fintech Principales desafíos y oportunidades. *Estudios y Perspectivas Oficina de la CEPAL en Montevideo*.

17. Lechuga Nevárez, M., & Hernández Chavarria, J. (2020). *La primavera del 2020: Las repercusiones del Covid-19 en los patrones de consumo y el comercio electrónico en Durango, México.* Durango, Mexico: Revista de Economía del Caribe. Obtenido de http://www.scielo.org.co/pdf/ecoca/n26/2145-9363-ecoca-26-22.pdf

18. Livaque Delgado, K. A., & Bernilla Mio, E. J. (2018). *Aplicación móvil utilizando la plataforma android para la planificación y verificación del cumplimiento de historias de usuario basado en la metodología Scrum.* Lambayeque, Lambayeque, Perú: Universidad Nacional Pedro Ruíz Gallo. Obtenido de https://repositorio.unprg.edu.pe/bitstream/handle/20.500.12893/3082/BC-TES-TMP-1898.pdf?sequence=1&isAllowed=y

19. Llacza Duran, H. C. (2021). *Implementación de Mejoras de procesos en el area legal, para reducir los reclamos en una agencia de viajes online.* Lima, Lima, Perú: Universidad San Ignacio de Loyola. Obtenido de https://repositorio.usil.edu.pe/handle/usil/11791

20. Londoño Castañeda, E., & Veléz Montoya, S. (2020). *Diseño e implementación de aplicación tipo webhook como backend que responda a robot de telegram para soportar la gestión de recursos de laboratorios de la Universidad Tecnológica de Pereira. Caso de estudio Grupo de Investigación Sirius.* Universidad Tecnológica de Pereira. Obtenido de https://hdl.handle.net/11059/12190

21. López Castaño, J. (2019). *NUBI - PayPal (Plataforma que permite retirar o recargar dinero desde o hacia una cuenta de PayPal en Argentina).* Medellín: Universidad de Antioquia Facultad de Ingeniería, Departamento Ingeniería de Sistemas.

22. Macías-Blanc, L. E., & Carreño-Arteaga, N. P. (2020). El comercio en línea una alternativa para los negocios portovejenses, en tiempos de emergencia sanitaria. *Polo del Conocimiento*, 376-393.

23. Markovsky, I., & Dörfler, F. (2021). Behavioral systems theory in data-driven analysis, signal processing, and control, Annual Reviews in Control. *Annual Reviews in Control*, 42-64.

24. Martín Rodríguez, J. (2019). *Medios de pago en ecommerce.* Valladolid, España: Universidad de Valladolid, Facultad de Comercio. Obtenido de http://uvadoc.uva.es/handle/10324/38166

25. Méndez González, K. G. (2022). *Automatización del inventario de activos en haciendas mediante API REST.* Universidad Técnica del Norte. Obtenido de http://repositorio.utn.edu.ec/handle/123456789/12918

26. Musheke, M. M., & Phiri, J. (2021). The Effects of Effective Communication on Organizational Performance Based on the Systems Theory. *Scientific Research Publishing*, 659-671.

27. Puerto Velásquez, N. R. (2019). Ventajas Más Comunes En La Implementación De Ecommerce Que Deben Conocer Las Empresas En Colombia. *Universidad Militar Nueva Granada*.

28. Restrepo Gutierrez, L. F., Suescún Monsalve, E., Mazo, R., Correa, D., & Vallejo, P. (13 de Diciembre de 2021). Factores de éxito y barreras de adopción en la reutilización de software: Una revisión de la literatura. *Investigación e Innovación en Ingenierías, IX*(3), 93- 107. doi:https://doi.org/10.17081/invinno.9.3.5565

29. Rojas Torrejón, J. A. (2022). *Implementación de un sistema de información para la automatización del proceso de venta de seguros con AWS en una empresa aseguradora.* Lima: Universidad Nacional Mayor de San Marcos, Facultad de Ingeniería de Sistemas e Informática, Escuela Profesional de Ingeniería de Sistemas.

30. Salgado, C. H., Peralta, M., & Berón, M. (2019). Modelos y Métodos de Calidad: Fortalecimiento de la Seguridad en los Sistemas de Software. San Luis: Departamento de Informática Facultad de Ciencias Físico-Matemáticas y Naturales Universidad Nacional de San Luis.

31. Salinas Guarderas, H. O. (2022). *Análisis comparativo entre las pasarelas de pago (placetopay y paypal) para forjar epp.* Ecuador: Universidad Técnica de Babahoyo. Obtenido de http://dspace.utb.edu.ec/handle/49000/12683

32. Soto Pacheco, G. M., & Botía Martínez, M. T. (2020). La revolución Fintech en los medios de pago: Situación actual y perspectivas. *II*, 112-133. doi:https://doi.org/10.17561/ree.v2020n2.7

33. Tovar Castro, P. M. (2022). *Diseño e implementación de un asistente virtual (chatbot), para la automatización de la atención al cliente en el área de crédito de la empresa Alessa a través del portal web y WhatsApp.* Guayaquil, Ecuador: Universidad de Guayaquil Facultad de Ingeniería Industrial. Obtenido de http://repositorio.ug.edu.ec/handle/redug/64855

34. Yépez-Calderón, C. (2022). *Implementación de un ciclo de CI/CD de una API serverless usando AWS Lambda.* Universidad Internacional de la Rioja. Obtenido de https://reunir.unir.net/handle/123456789/13594